## **Widgit Online**

## **A Guide to Shared Folders**

Group Account Users have access to **Shared Folders** and **Shared Templates**.

The **Shared Folders** area can be used to share documents with the group. Documents can be made read-only for presenting information, or editable by anyone for collaborative work.

The **Shared Folders** area is also particularly useful for browsing and managing the work of users without needing to access any external locations, such as a server system.

The **Shared Templates** can be used for sharing templates with other members of the group (see separate guide).

## **Creating Shared Folders**

**Administrators** and **Managers** can create top-level folders in **Shared Folders**. They can also set **read** and **write** permissions for **Users**.

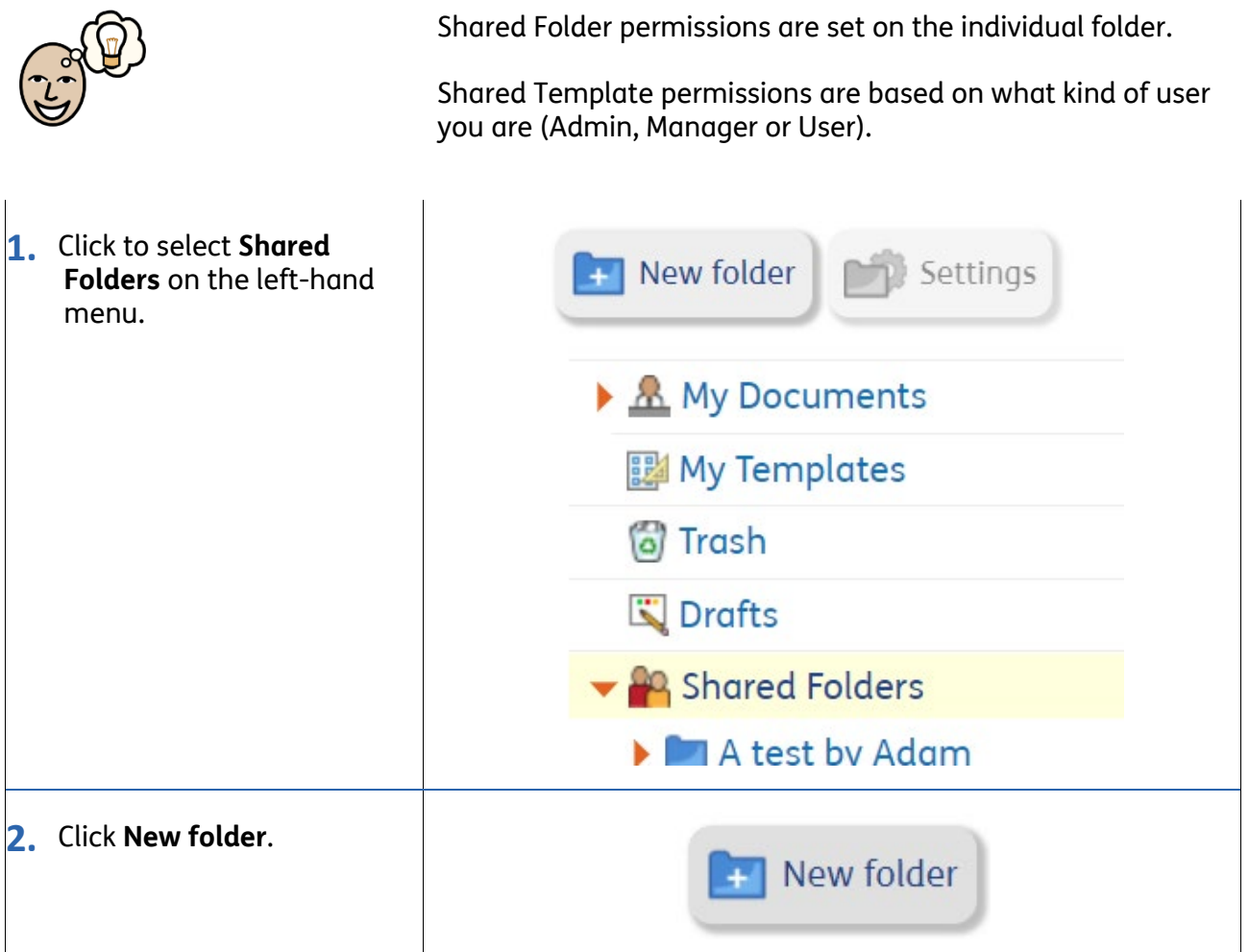

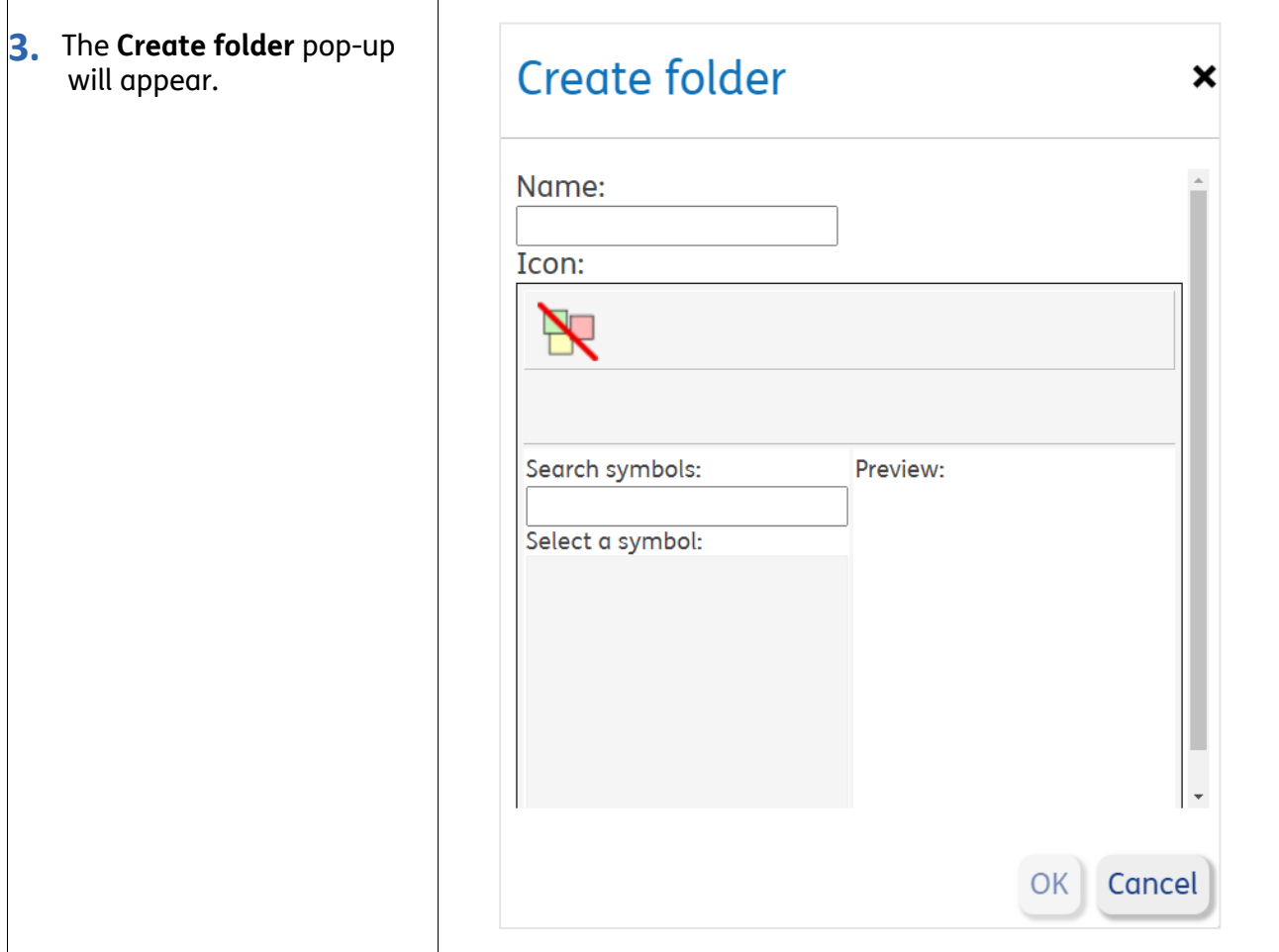

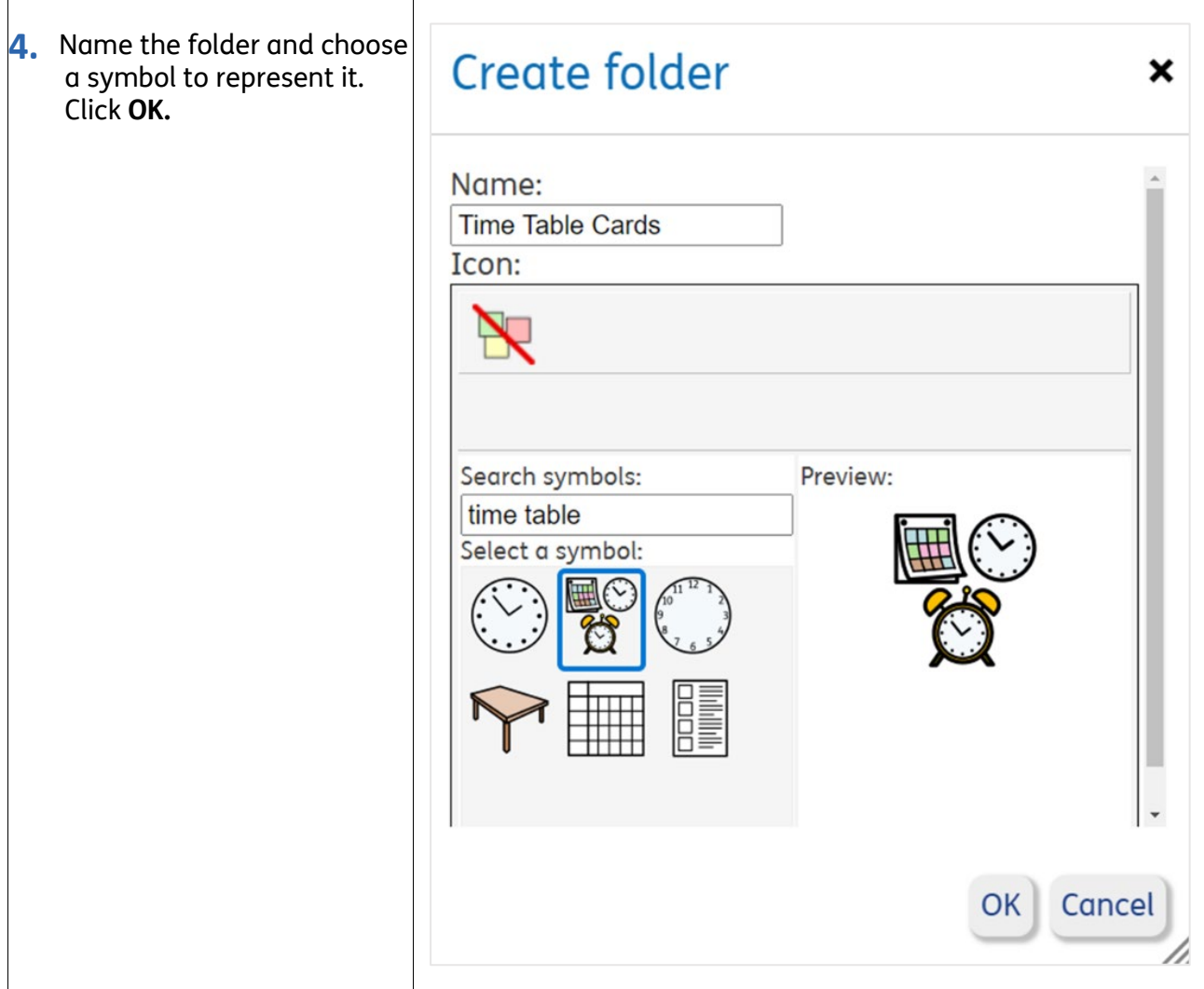

## **Folder Settings**

Administrators and Managers can use Folder Settings to set and change permissions to allow Read/Write Access, both by user type and for specific named users.

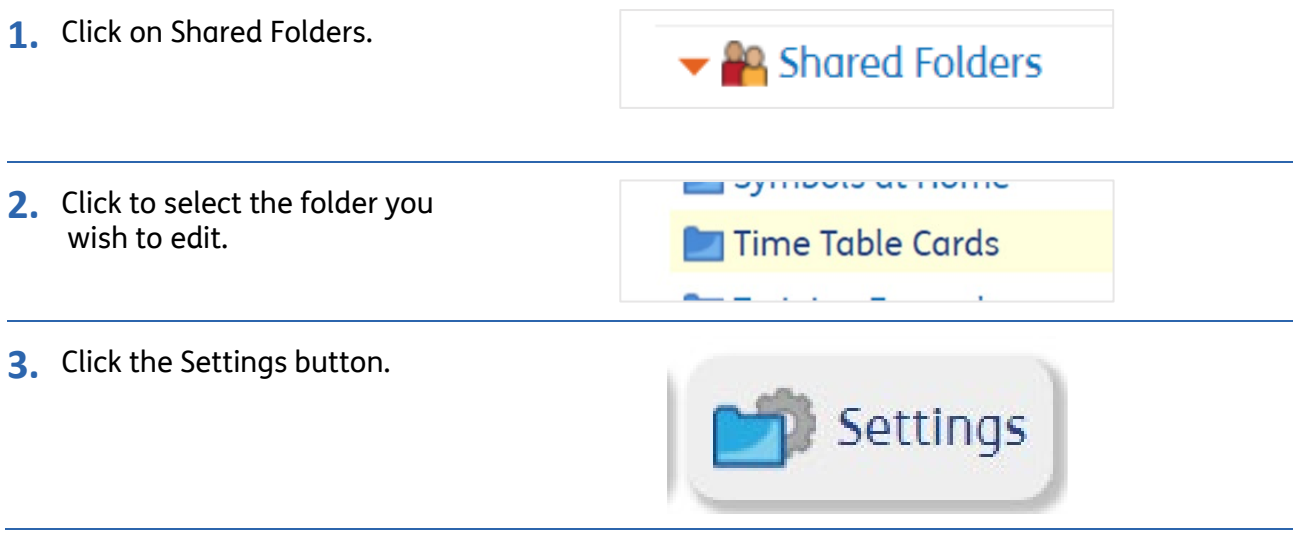

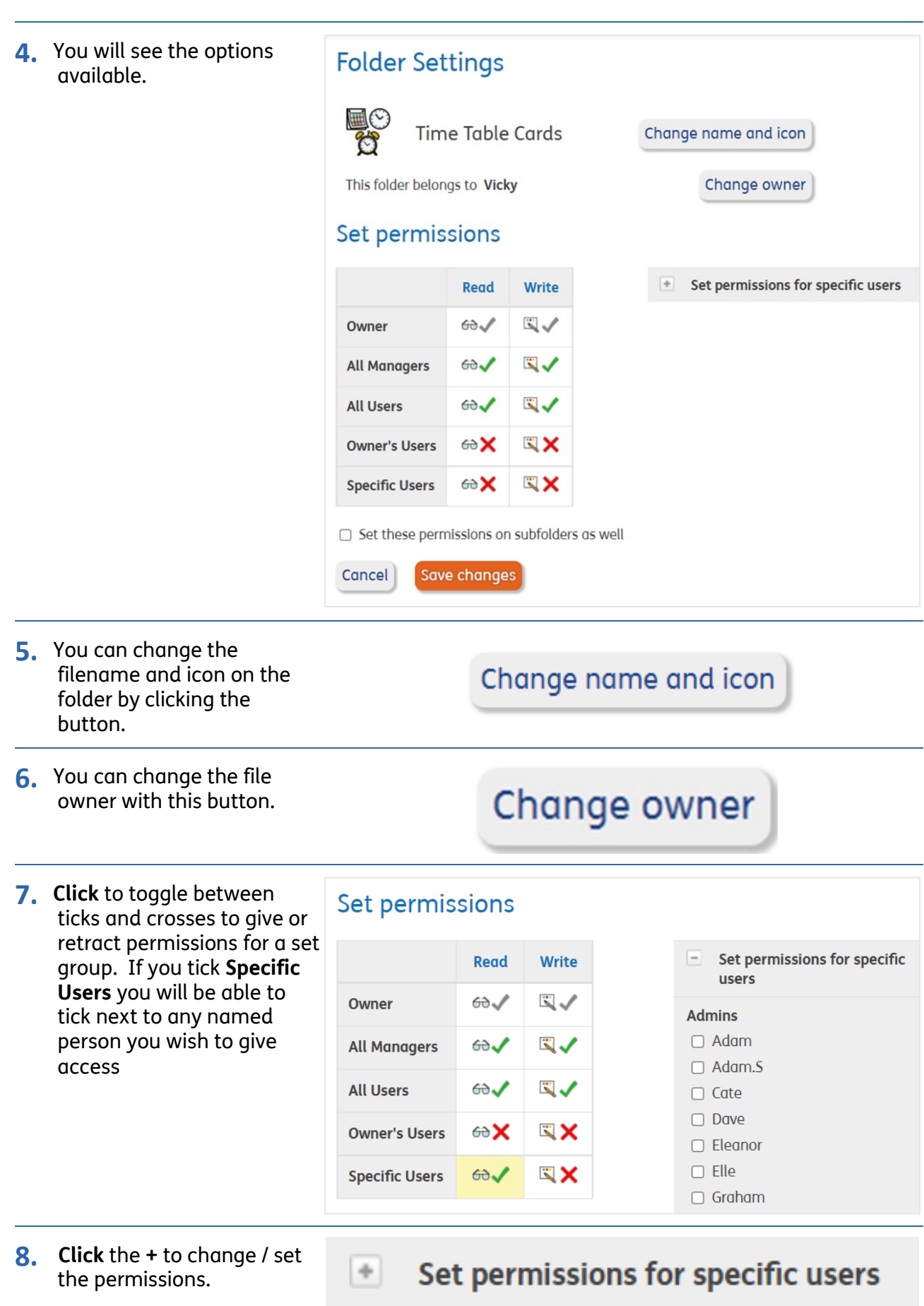

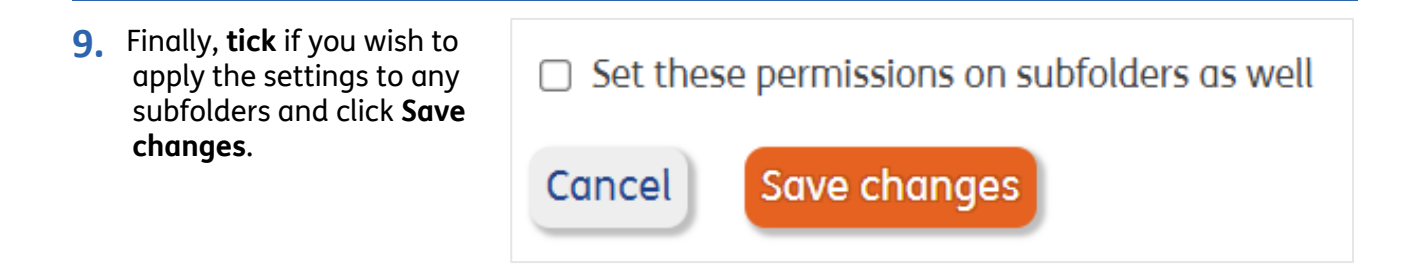